#### Reconciling Databases (using schemas, Slony, DBI-Link, pgTAP and other tools)

Norman Yamada The Millburn Corporation nyamada@millburncorp.com

## Basic Problem

- Data-driven application
- Inputs (e.g., prices, market hours, inventory levels) processed by algorithmic models using GNU R to produce output (e.g. signals)
- Both inputs and models can change at any time
	- Bad data
	- Corrections/revisions to models
- How do we test/compare our changes?

## Traditional solution for code development

- Development/Staging/Production servers
- Code developed only on dev server
- When developer ready, change pushed to staging server.
- Staging server = Production server  $+$  1 change
- Regression tests on all servers/automated builds from source control/scripted deployment

#### But data is not static

- Price data continually changes--corrections even to historical data
	- Different sources for prices may have different data
- For new markets, often real-time data best way to test
- Metadata for algorithmic models may change: sampling rate, number of inputs, etc…

#### Our use case

- Input tables
	- $\bullet$  Instrument Corn
	- Contract Corn January 2010
	- Price Corn Jan 2010 on  $5/22/2009$
	- Models  $-$  Buy commodity if price yesterday  $>$  price 3 months ago
- Parameter tables
	- Roll schedule when do we switch from one contract to the next?
	- Market Corn (always using nearest contract)
	- Market models apply models A, B & C to Corn
- Output tables
	- $\bullet$  Price percent continuous stream of price changes for given market
	- Signals (buy / sell) results of applying models to market on given date
	- $\bullet$  Simulated profits what should have happened...

#### How do we test and stage our data-driven application?

### Development Environment

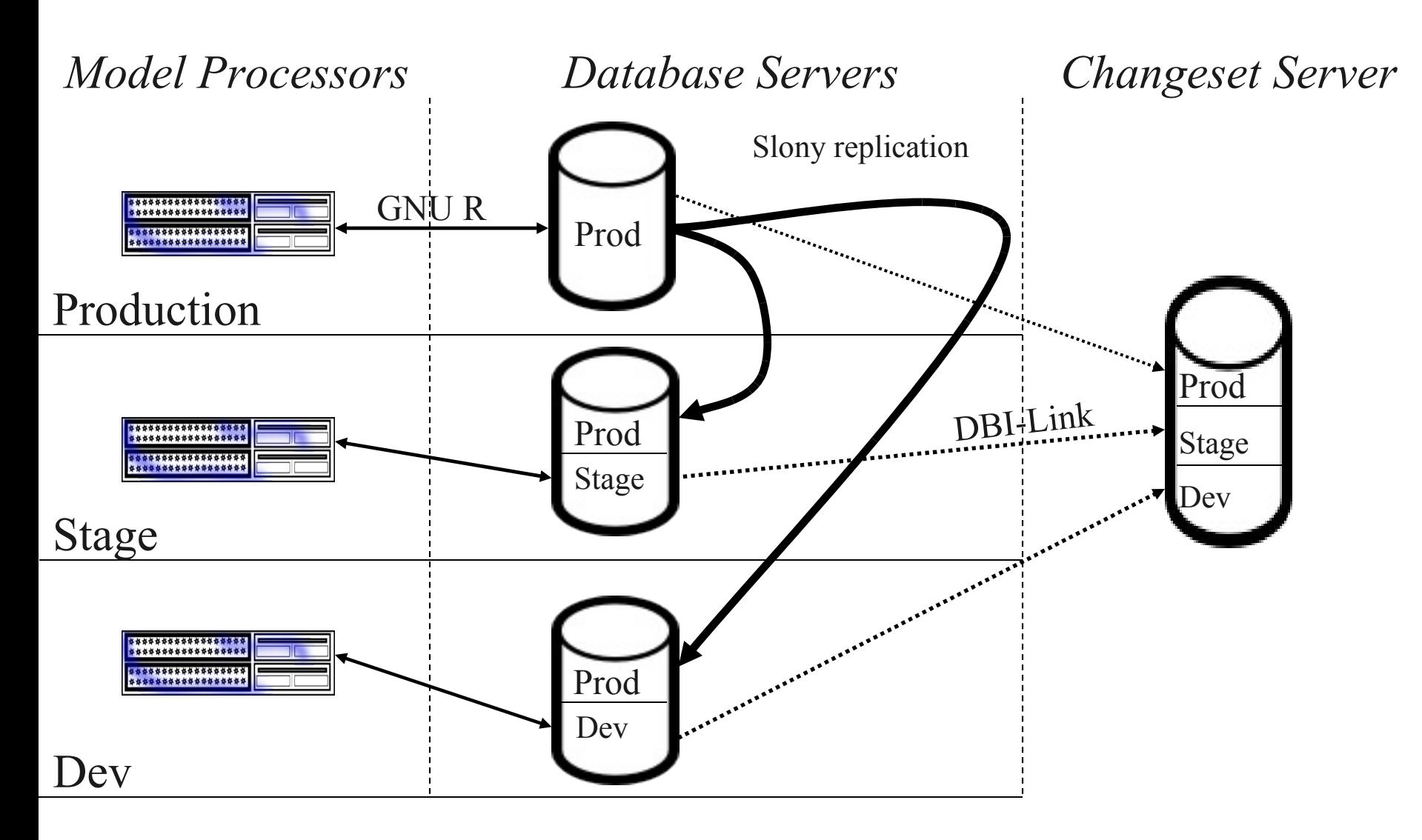

## Schemas and Slony

- Replication via Slony from production server to dev and stage
	- Slony provides asynchronous table replication; blocks writes on slave nodes
- Duplicate tables for metadata in another schema: stage has stage schema, dev has dev schema
	- Change search path to see different results

### Search Path gotchas

- SET search path / SHOW search path
- Foreign key constraints explicitly remember search path from time of creation
- Remember default search path is \$user,public (don't create \$user schema unless you really want it!)

# Search Path gotchas (cont.)

- Functions cache query plan
	- If run same function in same connection twice with different search path settings, connection will use first search path setting for function
		- Can explicitly pass in set search path to function, but may not be what you want
	- Simpler to reconnect
- If you create tables like this:

CREATE TABLE foo (LIKE prod.foo INCLUDING INDEXES INCLUDING CONSTRAINTS INCLUDING DEFAULTS)

remember to drop default on any synthetic keys and explicitly re-create sequence in new schema; and to check path of foreign key constraints

# Replication possibilities

- Synchronous replication
	- WAL shipping (but only warm standby)
	- Hot standby in 8.5?
- Asynchronous replication
	- Slony
	- Command Prompt Replicator (Mammoth)
	- Londiste
	- Golconde
	- Bucardo

## Slony basics

- Adds triggers to replicated tables
	- System catalog hackery if Postgres version  $< 8.3$
- Slave node tables are read-only
- Writes event log that tracks data changes on replicated tables into its own schema
- Replication sets can be made of one or many tables
- Different nodes can replicate different sets
- Requires one slon daemon per node to push/pull changes
- Nodes can be cascaded

## Slony gotchas

- All schema changes on replicated tables must be added through EXECUTE DDL scripts
- Asynchronous replication means slaves can fall behind, especially on large deletes/copies. \copy on master node = inserts on slave node.
- Never truncate replicated tables!

## Slony gotchas -- continued

- Foreign keys on non-replicated tables that references replicated tables must be dropped through Slonik EXECUTE DDL scripts
- All triggers on replicated tables are automatically disabled on slave nodes. To enable triggers on slave nodes, use Slonik STORE TRIGGER command (not true in Slony 2.x).
- Functions must be kept in sync manually!

## Reconciling Databases

- Three different problems
	- Reconciling data
	- Reconciling table structures
	- Reconciling functions, indexes, constraints, triggers and views

Slony replication and different schemas give us prod/stage/dev database environments – but ...

#### Issue 1:

How do we reconcile data between the different databases and schemas?

## Easy stuff

- Between stage and public and test and public, since both live in the same database
- But usually we need to compare test to stage, since we're pushing database changes this way...

Oh oh... no cross-database queries...

## How to do cross-database queries?

- Outside database:
	- pg\_comparator ( [http://www.coelho.net/pg\\_comparator/\)](http://www.coelho.net/pg_comparator/)
	- Home-grown
- Inside database:
	- Dblink
	- DBI-Link

## DBI-Link

- David Fetter's project (http://pgfoundry.org/projects/dbi-link/) to treat heterogenous data sources as tables within Postgres
- Uses plperlu + DBI to connect to other datasources; uses empty tables and rules to make other datasources seem like different schema in host database

#### DBI-Link setup

- CREATELANG plperlu linkdb
- Install DBD:: Pg on database server
- psql -d linkdb -f dbi link.sql

```
SELECT make accessor functions(
     'dbi:Pg:devdb:dev_server',
     'username','password",
     -AutoCommit:1
RaiseError:1
--'::dbi link.yaml, --YAML for DBI connection attributes
NULL::dbi link.yaml, --YAML for DBI connection environment
     'dev', --Remote schema name 
    NULL::text, --Remote catalog name
     'dev') --Local schema name
```
# DBI-Link setup (continued)

- Should now be able to run simple queries on remote tables as if in link database
- If remote schema changes, must do the following:
	- DROP SCHEMA dev CASCADE;
	- SELECT

dbi link.refresh schema(data source id) FROM

 dbi\_link.dbi\_connection WHERE  $local$  schema = 'dev';

### DBI-Link gotchas

- Can't use indexes; must load entire contents of table into memory
- Currently, no real support for arrays

## How do we figure out what's changed?

- EXCEPT queries between same tables in different schemas?
	- Gets inserts or deletes -- but how do we figure out updates?
	- Dynamic query that compares contents of fields will break when one schema's field has a null and the other doesn't
		- If master.foo is null and slave.foo = 3, then (master.foo = slave.foo) =  $NULL!$

# Use ROW(\*) comparison

- SELECT sf.ROW $(*)$ , pf.ROW $(*)$ from stage.foo sf full outer join public.foo pf on sf.pkey = pf.pkey WHERE sf.ROW(\*) IS DISTINCT FROM pf.ROW(\*)
	- Handles nulls for you: (null compared to non-null) = false, not null!

## Create changeset from ROW(\*) query

- Cast ROW back up to recordset
- If right side is null, need to insert row
- If left side is null, need to delete row
- If both sides have content, need to update row

– Easy to make reversal set at same time

#### Sample SQL

```
-- reconciling test.foo v. stage.foo
(bar int int, baz text text, primary key bar int)
SELECT 
         --rename fields so easier to distinguish master vs. slave field
        master row.bar int AS bar int m,
        master row.baz text AS baz text m,
        slave \overline{row}.bar \overline{int} AS bar \overline{int} s,
        slave row.baz test AS baz text s,
        CASE WHEN slave row IS NULL
              THEN 'I':: varchar
             WHEN master row IS NULL
               THEN 'D'::varchar
               ELSE 'U'::varchar END AS ddl_action
     FROM
\overline{\phantom{a}}SELECT ROW(m.*):: foo as master row,
     ROW(s.*):: foo as slave row
      FROM test.foo m 
                FULL OUTER JOIN stage.foo s 
                 ON m.bar int = s.bar int
     WHERE row(m.*):f\circ\overline{o} IS DISTINCT FROM row(s.*):f\circ\overline{o} ) as x;
```
## Problem: Must verify changesets

- Changes to metadata tables not all promoted at same time
- Changesets can get out of sync--need to verify content in changeset is still in database

## Use digest to vet changeset / reverse changeset

- Before applying changeset, regenerate all differences. Take MD5() of DDL statements.
	- Strict commit: if any line in changeset is missing md5 entry in current set of differences, throw out whole set
	- OR
	- Relaxed commit: if any line in changeset is missing md5 entry, throw out line

#### Edge cases

- Sometimes metadata tables need to be combined or need to overlap:
	- Edge case 1: discrete additions added to large table
	- Edge case 2: overlapping/conflicting data to replace records in large table

## Edge Case I -- Discrete additions to large table

- Want to test 100K new prices for new market
	- No overlap with current data
	- Don't want to add to public schema if not useful
- Use inheritance and schemas
	- Set search\_path to dev, public;
	- ALTER TABLE public.price INHERITS dev.price
	- Hides dev.price if search\_path=public; shows dev.price + public.price if search\_price=dev,public
- Simple select \* from price will worrk

## Edge Case II -- Replacing prices

- Want to test replacing 100K prices for already existing market -- some dates are accurate in production
- Since prices are different between schema, normal query will show both series of prices
- Have to create custom accessor function or view

#### Example of accessor function

```
-- Price table:
-- (price_id serial primary key not null,
-- contract id int not null, sampletime id int not null,
-- dte timestamp, open numeric, high numeric,
-- low numeric, settle numeric, volume numeric, open interest numeric)
-- with candidate key (contract id,sampletime id,dte);
CREATE OR REPLACE FUNCTION get prices(wk contract id int, wk sampletime id
   int) AS
$$
    SELECT price id,dte, open, high, low, settle, volume, open interest
        FROM ONLY test.price t pub
        WHERE contract id = $1AND sampletime id = $2 UNION
    SELECT price id, dte, open, high, low, settle, volume, open interest
        FROM only public.price p_pub
        WHERE contract id = $1AND sampletime id = $2 AND NOT EXISTS (SELECT NULL
                             FROM ONLY test.price
                            WHERE contract id = $1AND sampletime id = $2AND dte = p pub.dte)
$$ LANGUAGE 'SQL';
```
### Problems with these approaches

- If using synthetic primary keys, sequences may have to adjusted to avoid overlap
- Changing inheritance of public table will break identity of schema across nodes
- Accessor functions hurt performance

#### Limitations

- Changesets can't be used to promote changes in column definitions, defaults, constraints or triggers for tables.
- Changesets can't be used to promote functions or views
- Changesets can't validate trigger function equality

# Limitations (continued)

- Inserts and updates in public schema may need to trigger events in other schemas
	- Same trigger function wants to write to different table based on search path of connection. Because of caching of function plans, may have to do the following:

DECLARE

l\_savesearchpath text;

l\_newsearchpath text;

#### **BEGIN**

```
raise notice 'aggregate updates (... with schema)';
    select into 1 savesearchpath current setting('search path');
    raise notice 'Current search path is \frac{1}{2}, I savesearchpath;
    select into 1 newsearchpath set config('search path','' || $1 || '','f');
    raise notice 'Using search path %', 1 newsearchpath;
   perform aggregate updates();
    select into 1 newsearchpath set config('search path','' ||
l_savesearchpath || '','f');
    raise notice 'Restored search path is \frac{1}{2}, I newsearchpath;
```
# Triggers vs. Messages

- Could use messages
	- Simplifies event handling
	- Alternatives:
		- LISTEN/NOTIFY (but can only take a NAME (no other payload)
		- PgQ
		- External message queue
			- ActiveMQ
			- RabbitMQ
			- WebsphereMQ

#### Issues 2 and 3:

How do we 2) reconcile DDL and 3) functions, triggers and views between databases and schemas?

#### Possible ideas

- $\cdot$  Issue 2:
	- Script promotion of DDL changes, function changes via external application (e.g., Robert Brewer's post facto – [http://post-facto.org/\)](http://post-facto.org/)
- $\cdot$  Issue 3:
	- Functions in source control; automated checkout and deployment
	- Test table definition, constraints, and function behavior and expected signatures via David Wheeler's pgTAP ( [http://pgtap.projects.postgresql.org/\)](http://pgtap.projects.postgresql.org/)
		- PL/pgSQLversion of TAP (Test Anything Protocol)
		- has\_column(), col\_not\_null(), col\_has\_default() for column definitions; has fk() for column constraints
		- has\_trigger(), trigger\_is() to test trigger unity
		- can(), can\_ok() to test function behavior and signatures

#### Questions?